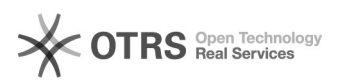

## Удаление рекламы в Viber

## 01.05.2024 04:01:19

## **Печать статьи FAQ**

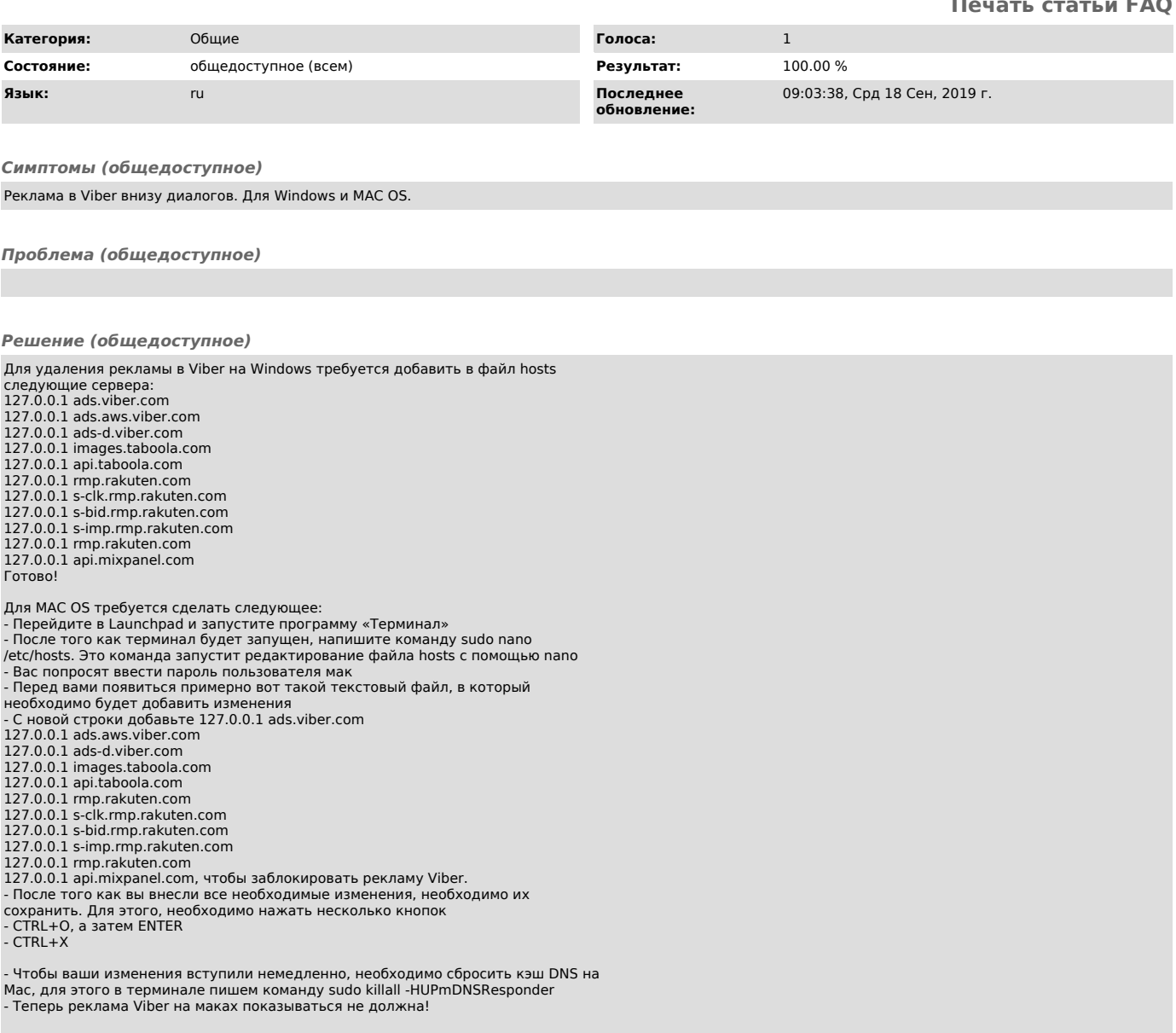